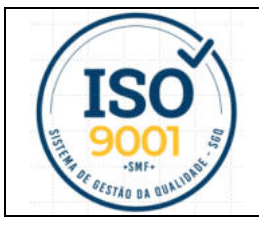

# **PROCEDIMENTO DE AÇÕES CORRETIVAS** Página 1 de 8

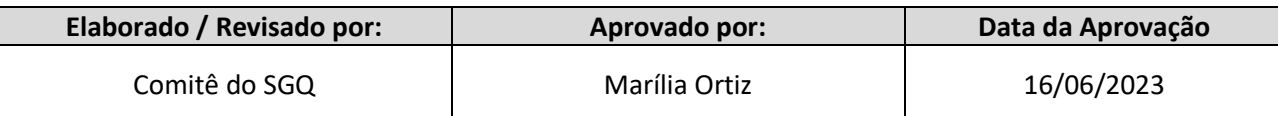

#### **Histórico de Revisões:**

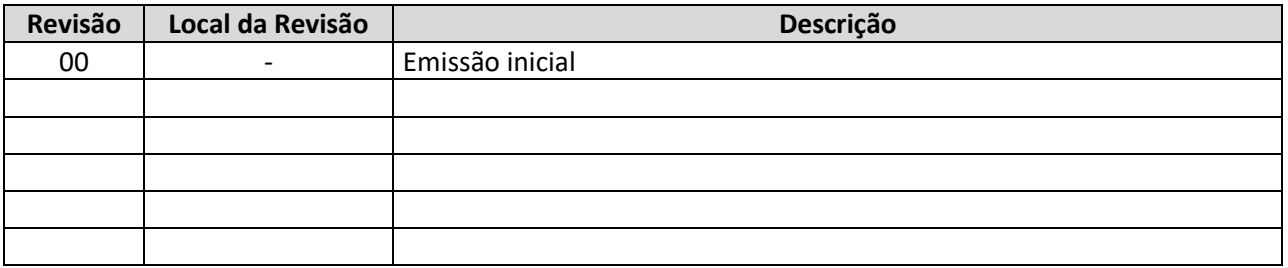

#### **Lista de Distribuição:**

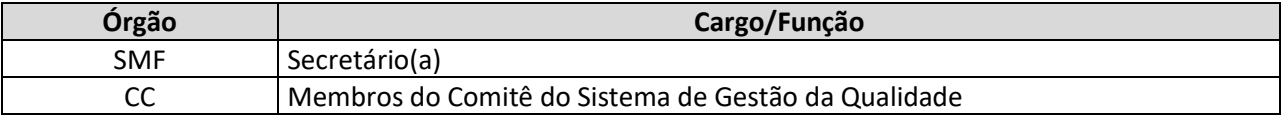

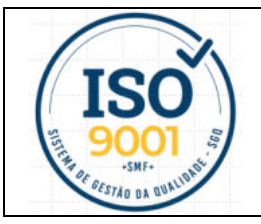

# **1 Objetivo**

Tomar ações corretivas no âmbito do Sistema de Gestão da Qualidade (SGQ) da Secretaria Municipal de Fazenda de Niterói para evitar que não conformidades aconteçam novamente.

## **2 Documentos de Referência**

- NBR ISO 9000:2015 Sistema de Gestão da Qualidade Fundamentos e Vocabulário
- NBR ISO 9001:2015 Sistema de Gestão da Qualidade Requisitos
- NT-PSGQ-SMF-02 Tratamento de não conformidades
- NT-D-SMF-01 Manual do Sistema de Gestão da Qualidade

## **3 Termos e Definições**

**Ação corretiva** – Ação para eliminar a causa de uma não conformidade identificada ou outra situação indesejável.

**Ação imediata** - Ação tomada para amenizar os efeitos da não conformidade.

**Ação preventiva –** Ação para eliminar a causa de uma potencial não conformidade ou outra situação potencialmente indesejável.

**Ação provisória –** Ação tomada quando há possibilidades da não conformidade ocorrer ou voltar a ocorrer enquanto a ação corretiva ou preventiva não for totalmente implementada

**Ação remediadora –** Ação tomada quando há efeito da não conformidade sobre serviços prestados anteriormente.

**Concessão** – Permissão para aceitar no estado, usar ou liberar um produto que não atende a requisitos especificados.

**Correção** – Ação para eliminar uma não conformidade identificada.

**AC** – Ação corretiva.

**Oportunidade** – resultado de uma situação favorável ao atingimento de um resultado pretendido

**Não Conformidade (NC)** – Não atendimento a um requisito normativo, legal ou contratual.

**Produto** – Resultado obtido dos processos de trabalho do escopo do SGI. Entende-se também como produto o serviço prestado por uma organização.

**Rejeição –** Ação sobre um item/serviço não conforme para impedir sua utilização prevista originalmente.

**Requisito -** Necessidade ou expectativa que é expressa, geralmente, de forma implícita ou obrigatória.

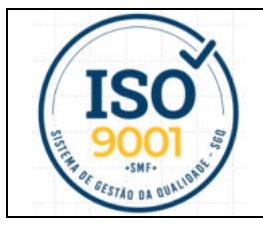

#### **4 Procedimento**

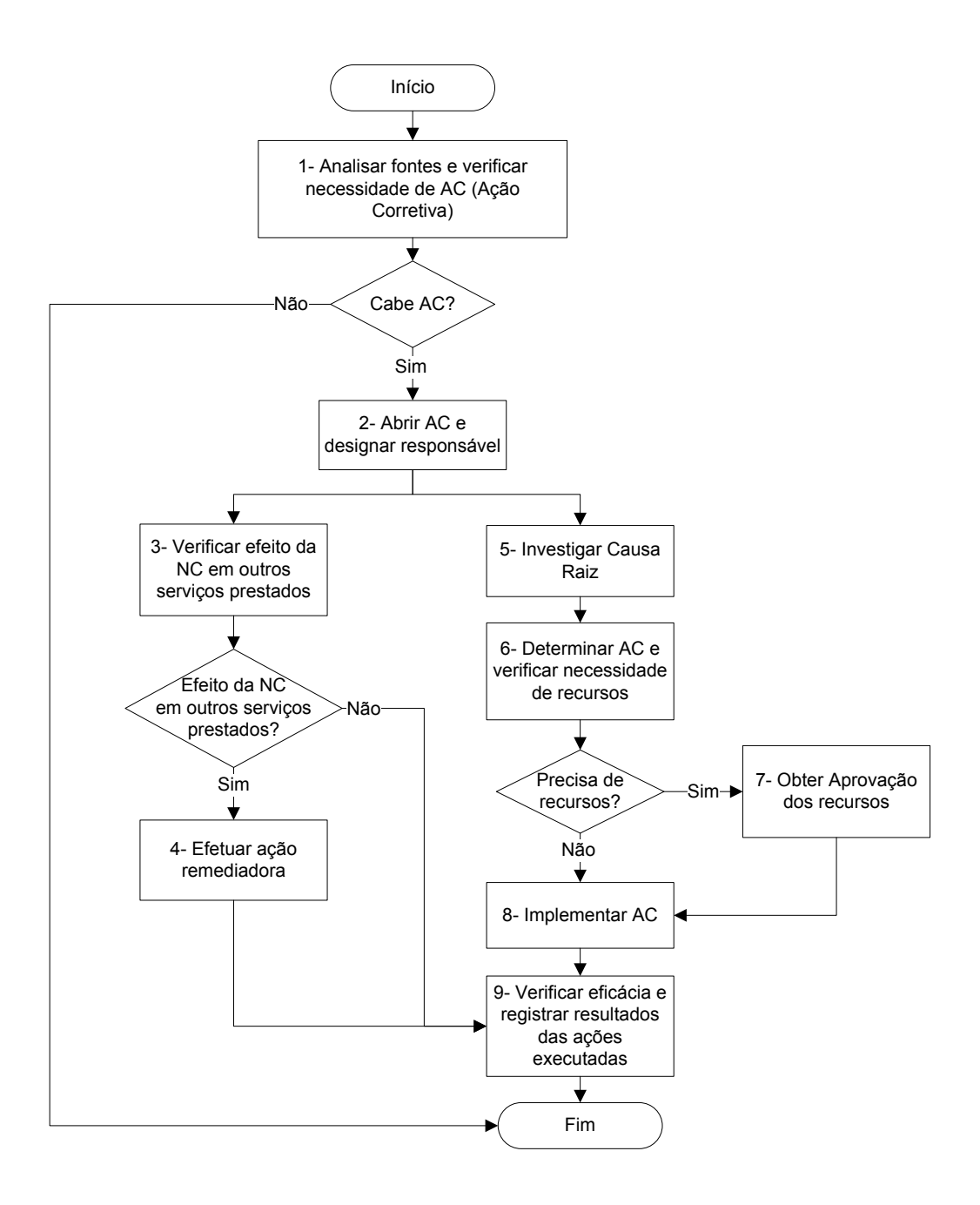

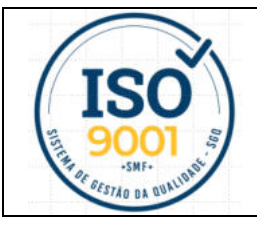

# **PROCEDIMENTO DE AÇÕES CORRETIVAS** Página 4 de 8

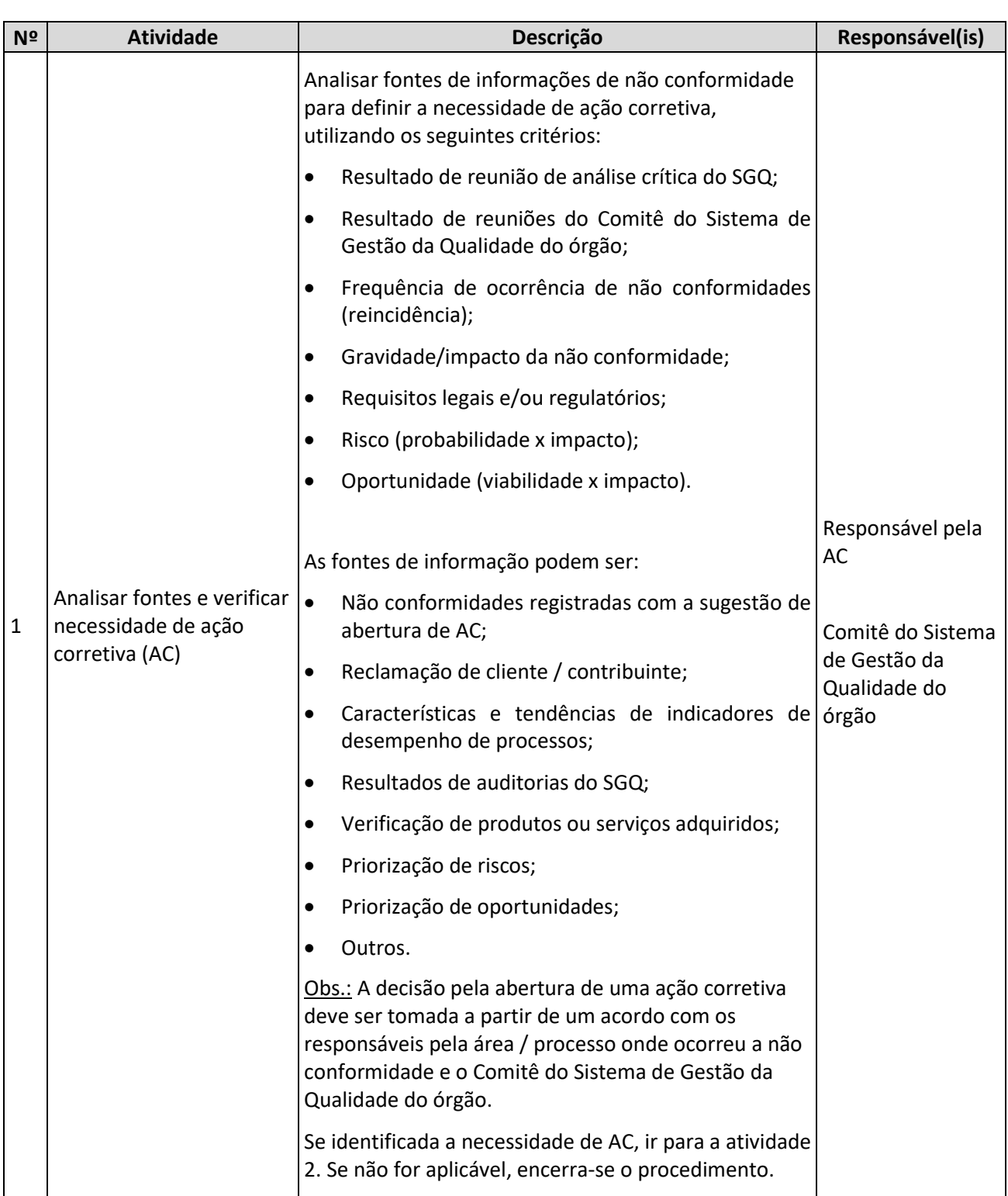

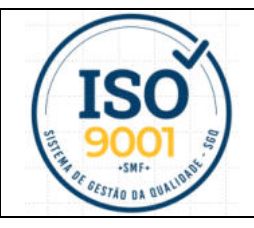

# **PROCEDIMENTO DE AÇÕES CORRETIVAS** Página 5 de 8

Rev.: 00

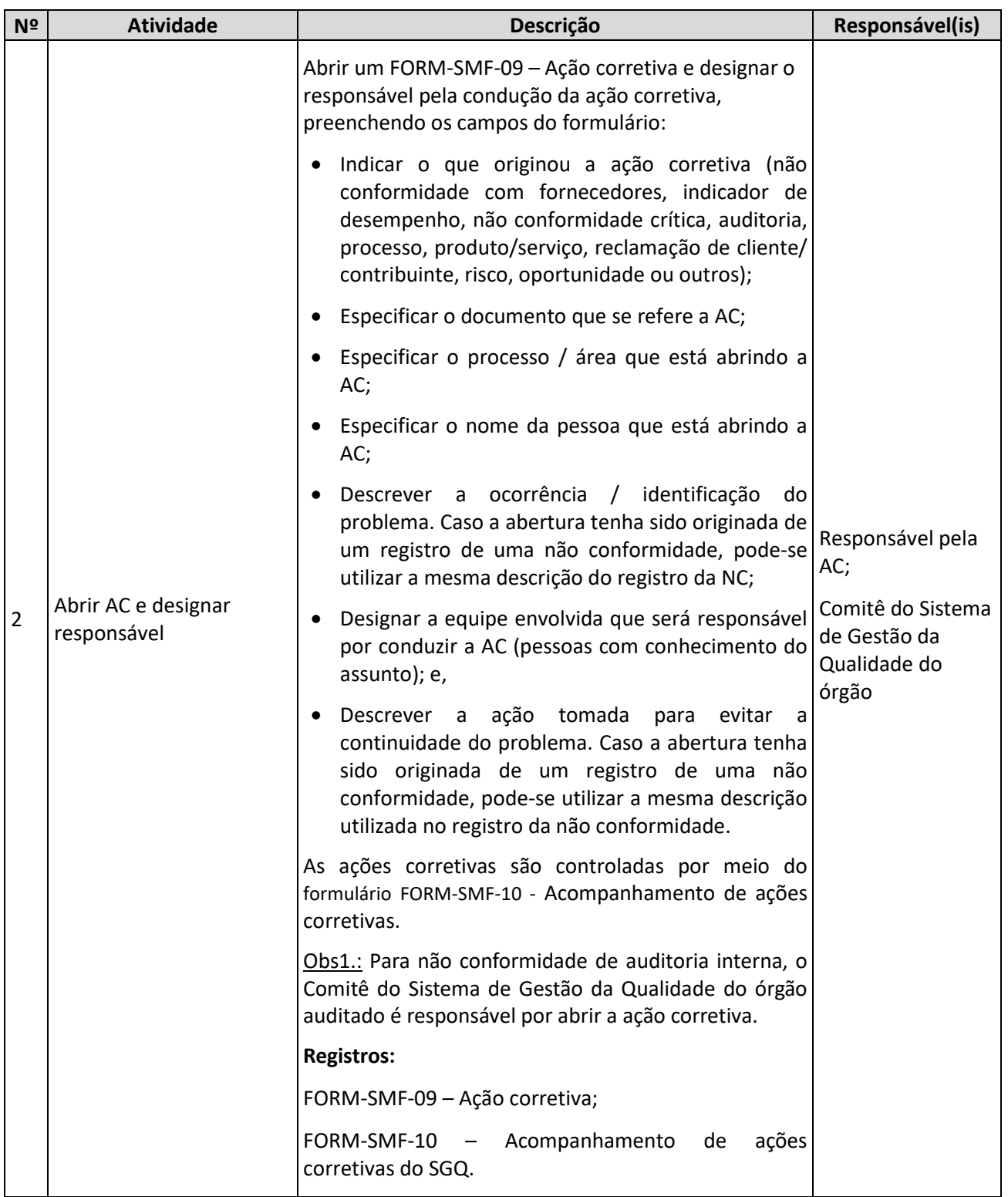

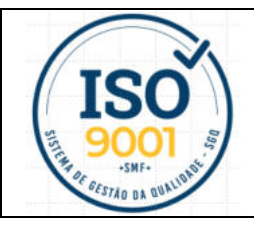

# **PROCEDIMENTO DE AÇÕES CORRETIVAS** Página 6 de 8

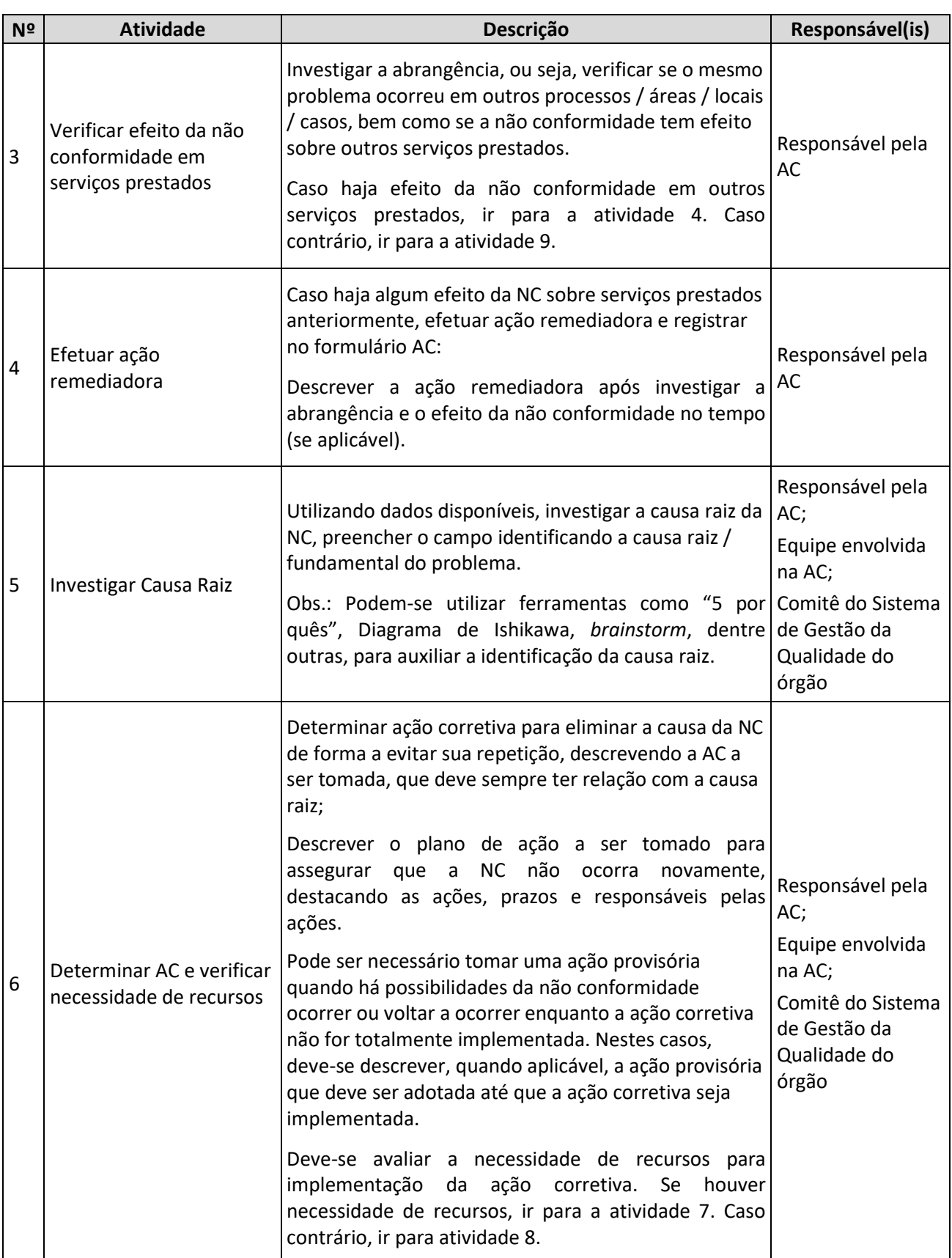

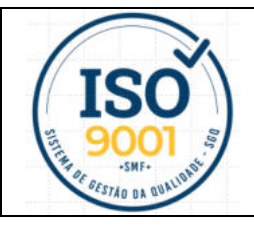

Prefeitura Municipal de Niterói Secretaria Municipal da Fazenda

Código: NT-PSGQ-SMF-03

Rev.: 00

# **PROCEDIMENTO DE AÇÕES CORRETIVAS** Página 7 de 8

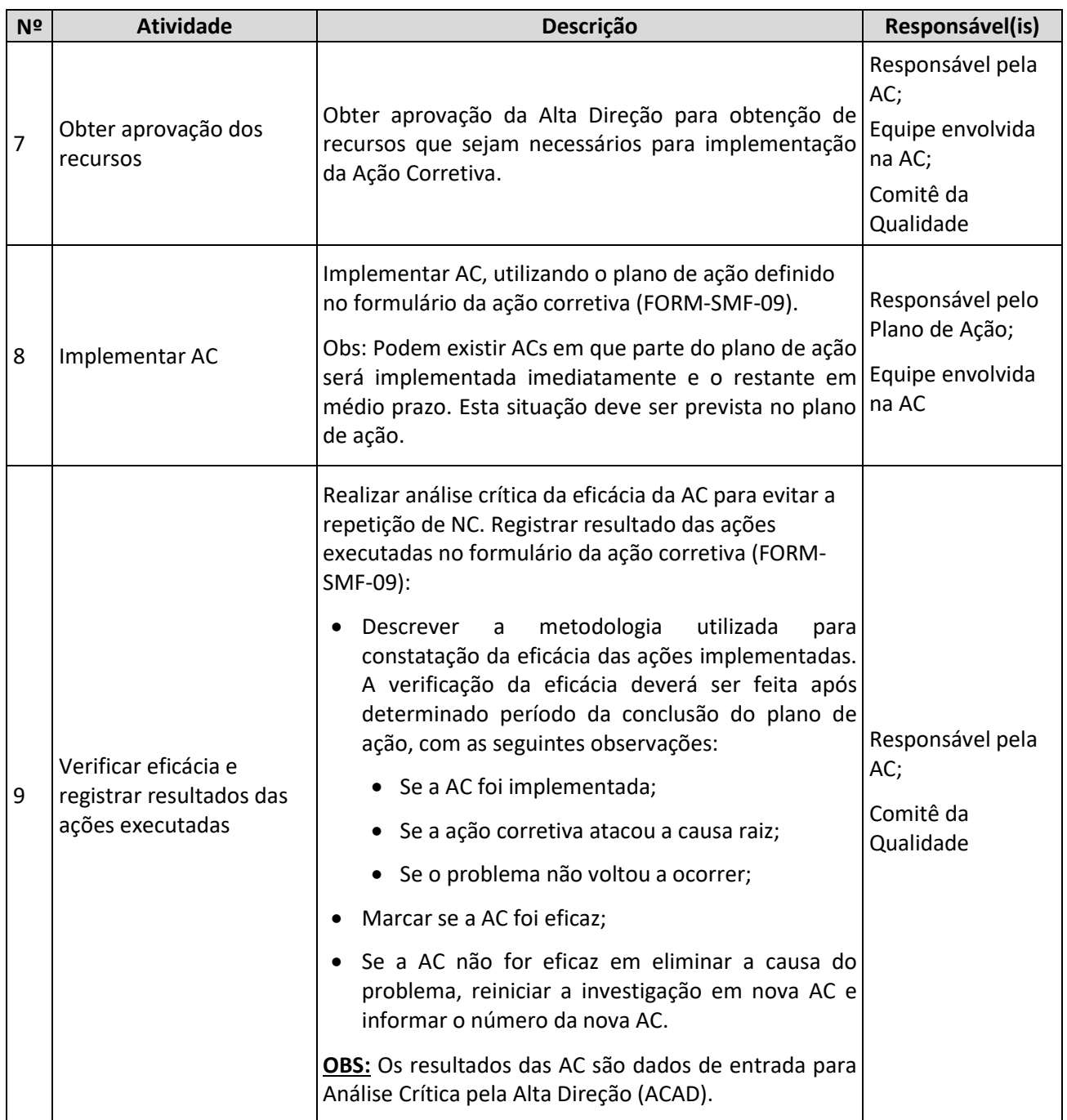

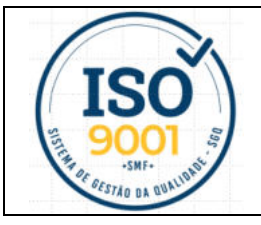

# **5 Registros**

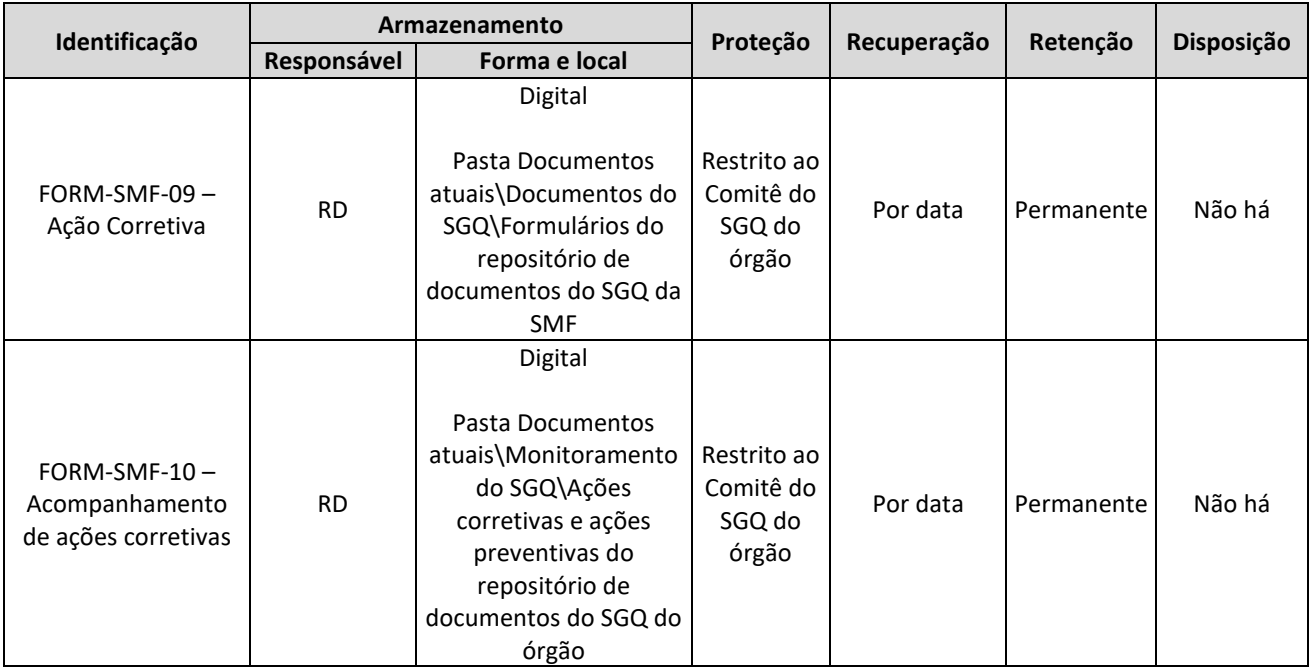

## **6 Anexos**

Não há.